File | Project Structure | Modules - module - OSGi facet

# 屛

Use this page to configure support of OSGi Pundles generation.

Prerequisite: Osmorc plugin should be enabled.

### The available tabs are:

- General
- **Bundle JAR**
- **Manifest Generation**

#### General tab

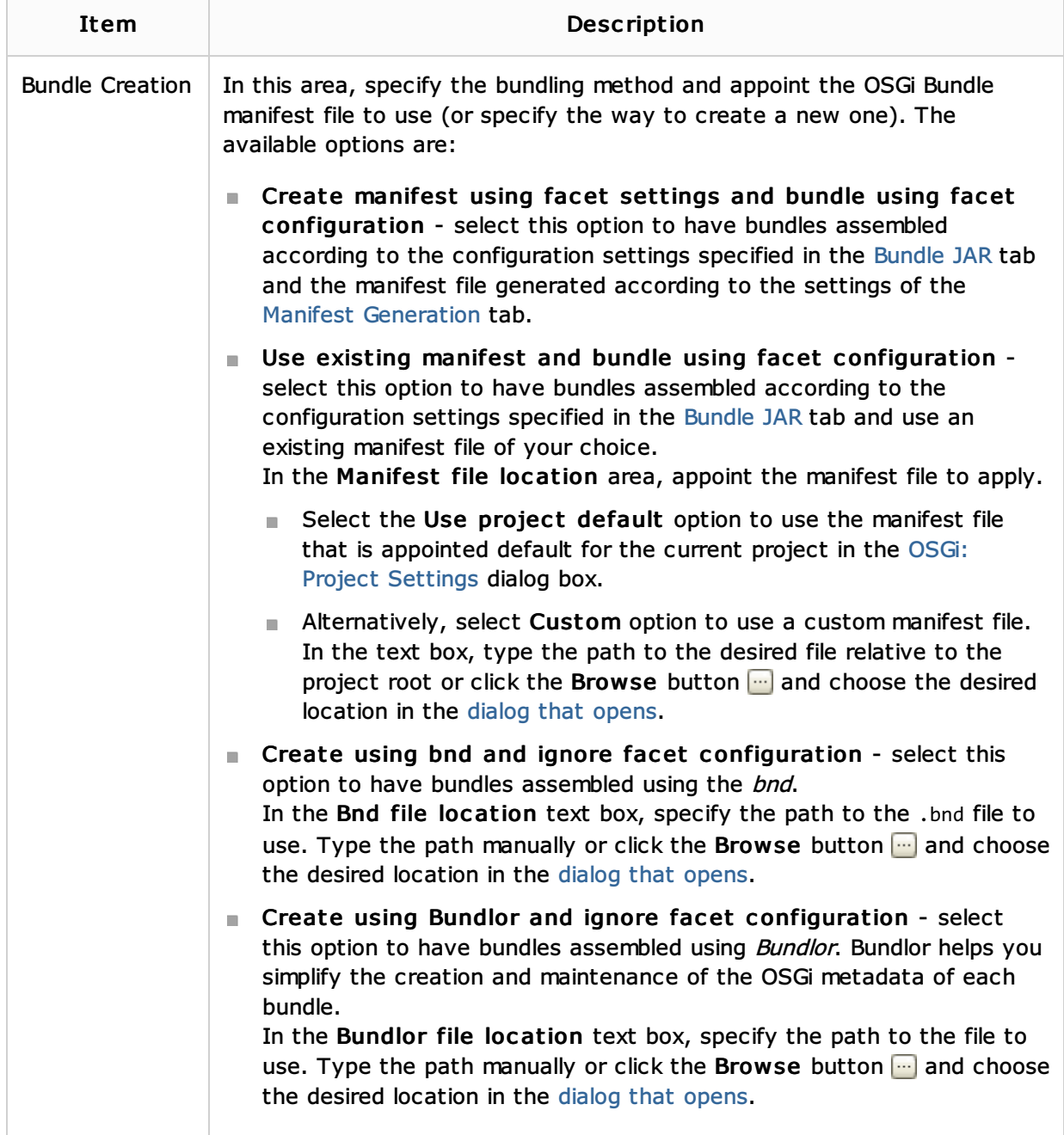

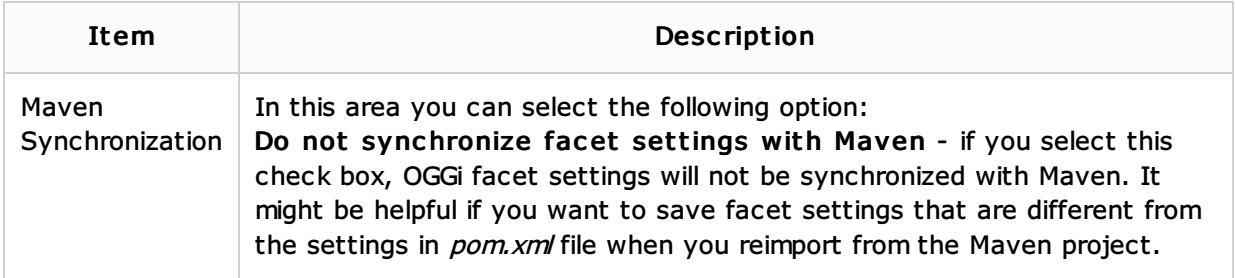

## Bundle jar tab

The controls in this tab are not available if you have selected the Create using bnd and ignore facet configuration option in the General tab.

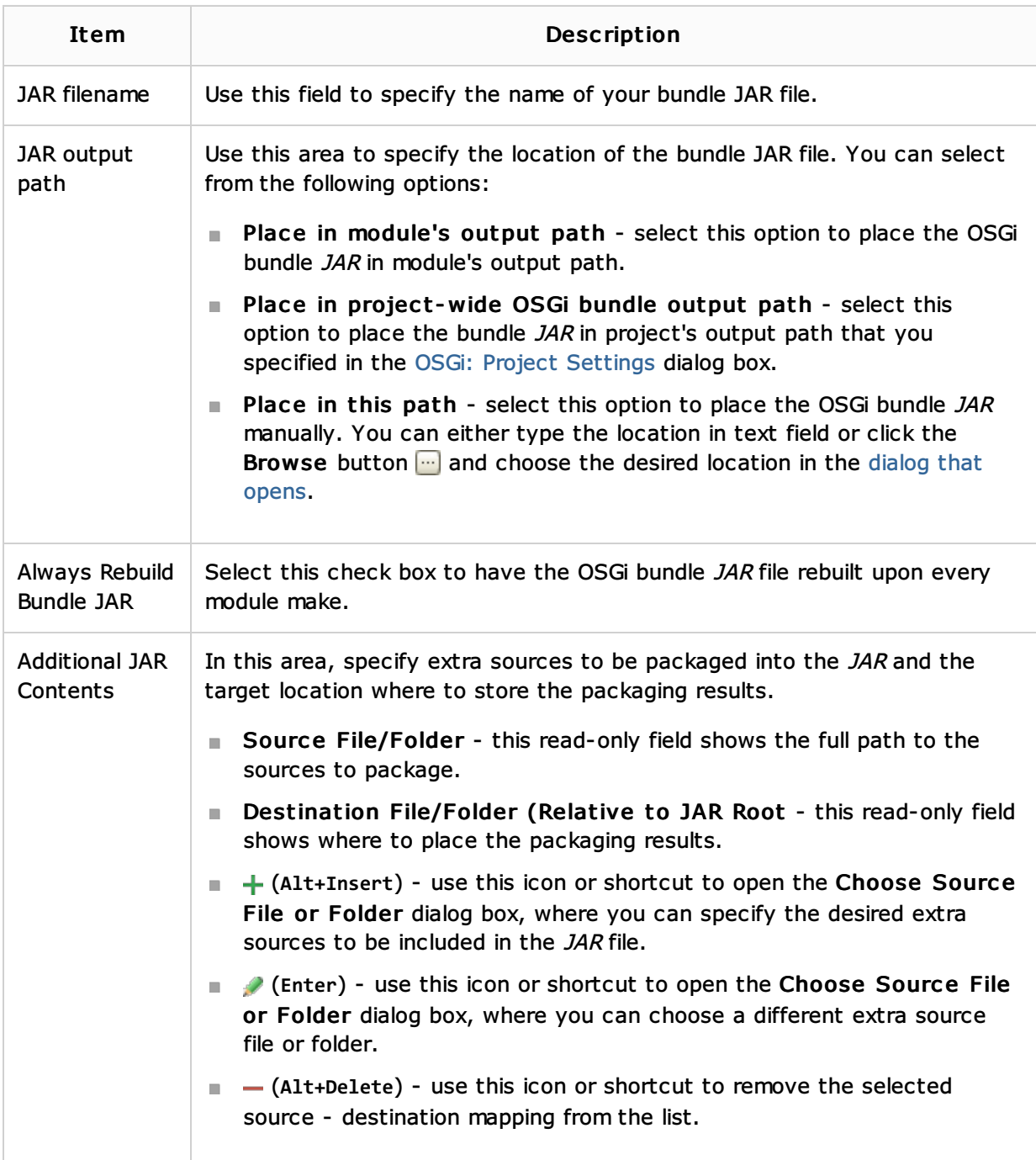

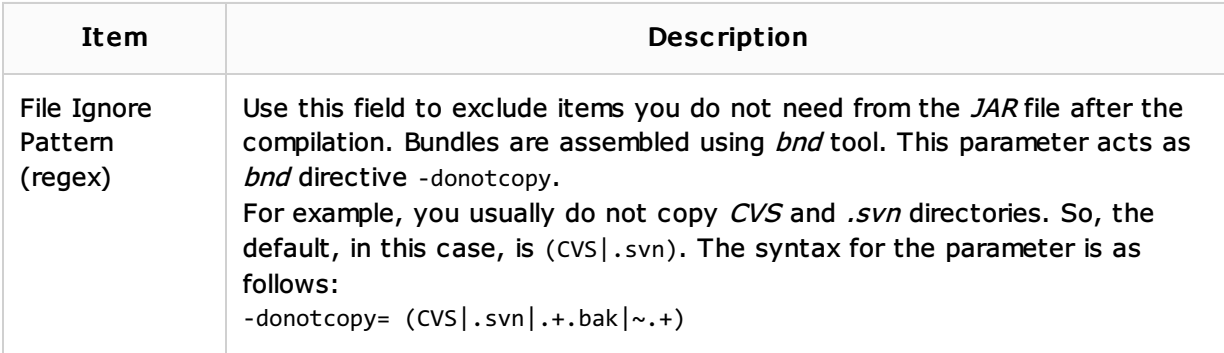

### Manifest generation tab

The controls in this tab are only available when the Create manifest using facet settings and bundle using facet configuration option is selected in the General tab.

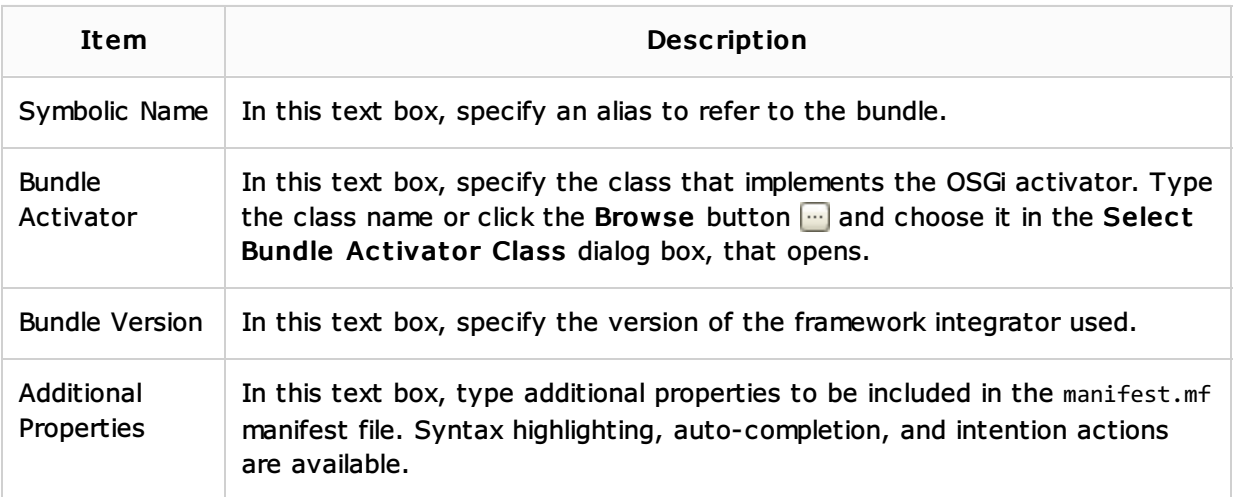

### See Also

Reference:

**DISC**i

External Links:

**Demorc** 

Web Resources:

■ Developer Community &